# Payment Portal User Guide

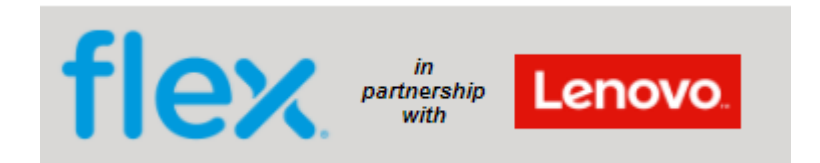

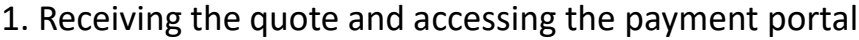

Once we have diagnosed your unit, you will receive a quote by email in the below format.

You have the option to view and download the quote in pdf format on the payment portal.

We can only start with the repair of your unit once we have received payment, unless you have a credit account with us.

This is a sample email of how you will receive your quote:

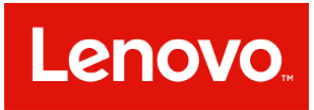

Dear Valued Customer

With reference to:

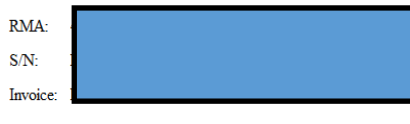

On inspection of your Lenovo PC, the following parts are found to be needed. Please review the below quote and follow the link below to make payment within 5 working days on our payment portal. Please access the portal to view the payment methods we offer. Parts marked as compulsory must be fitted in order to complete the repair.

Note: Additional parts may be needed, once the repair is progressed. A further quote will be sent in this case for parts only.

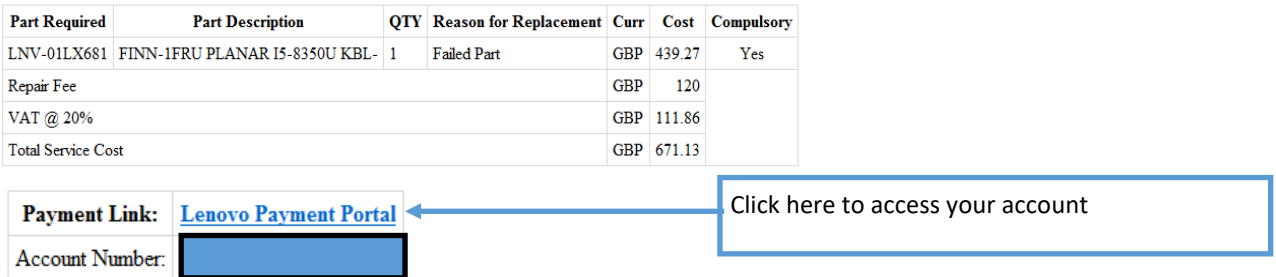

Should you have any queries, please contact us via one of the below methods

Telephone: 03308082229

LenovoUKCCT@flex.com Email:

If you do not wish to proceed, please log into the payment portal and "Reject" the quote. This will trigger us to send the unit back to you unrepaired.

You can track your repair here: https://lenovo.flexrepairportal.com/

With Kind Regards

## 2. Logging into the payment portal

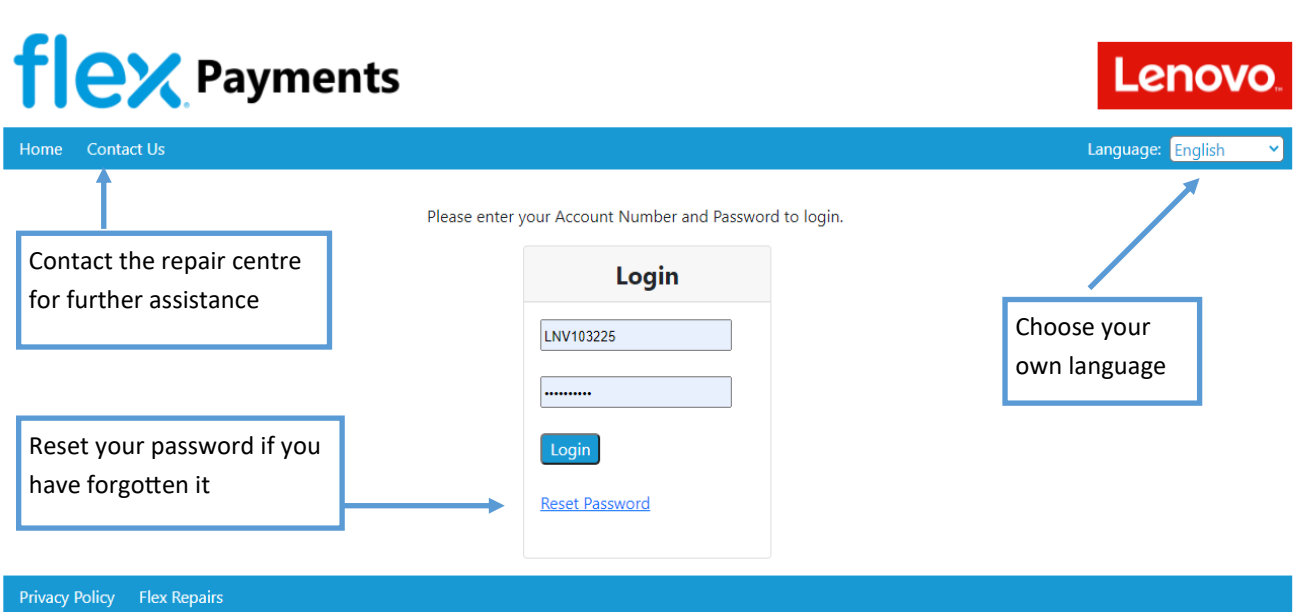

When you log in you will see a list of your quotes that are awaiting payment

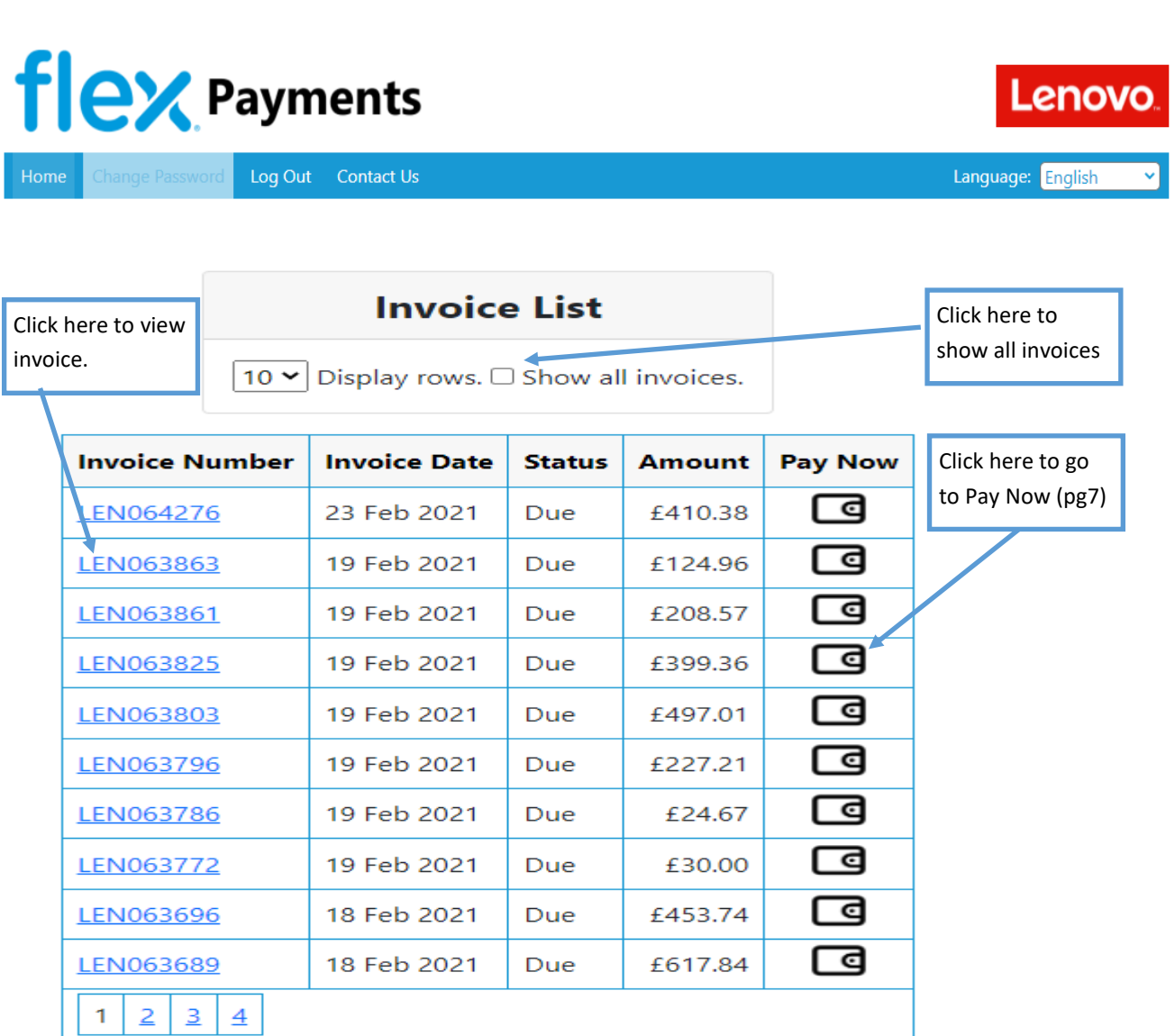

## **flex** Payments Change Password Log Out Contact Us Flextronics Global Services Manchester Ltd **flex** Stretton Green Distribution Park Langford Way, Appleton Thorn, Warrington, UK, WA4 4TQ **Invoice Ship To Address:** Your Tax ID: Our Tax ID: Enter VAT Number Click here to enter your

VAT number

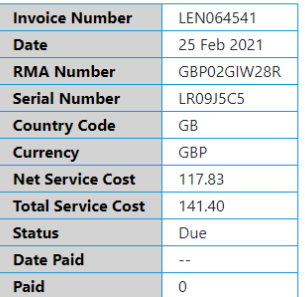

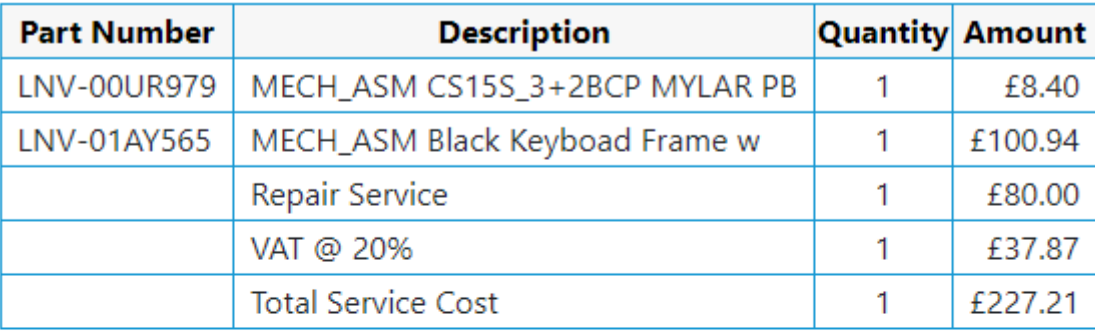

Registered in England No: 2026808

Flextronics Global Services (Manchester) Ltd

5 Stretton Green Distribution Park, Langford Way, Appleton, Warrington, UK, WA4 4TQ

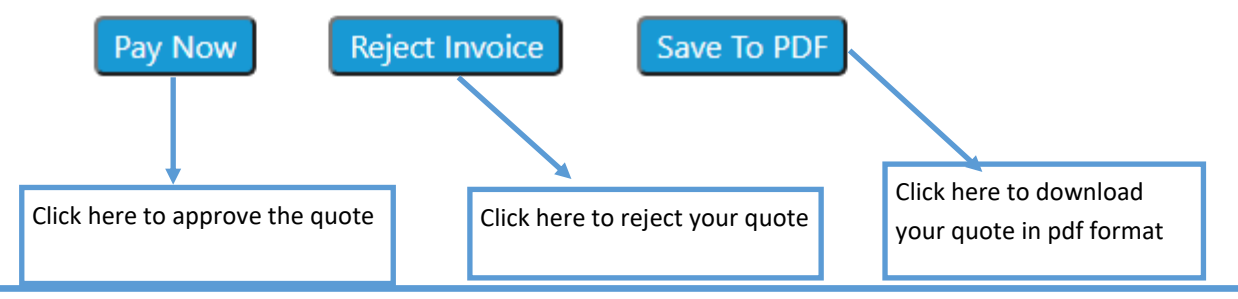

N.B After the invoice has been paid you will be able to download the final invoice from this screen.

**Lenovo** 

Language: English

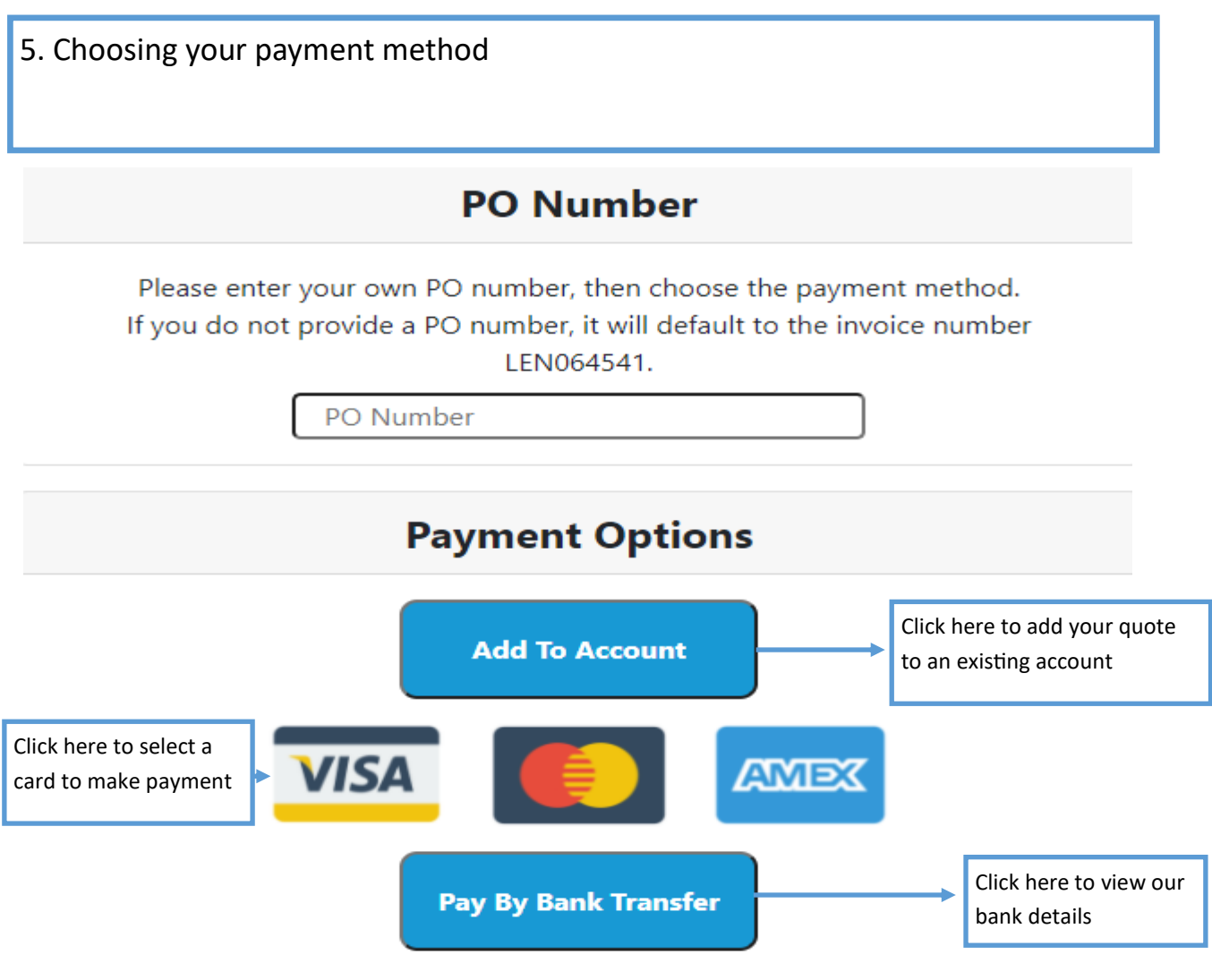

If you have chosen to request an account, please request the credit account form by email :

For IDEA customers please contact : LenovoUKDepot@flex.com (UK & Ireland)

For THINK customers please contact : LenovoUKCCT@flex.com (UK & Ireland)

For THINK customers please contact : LenovoEUCCT@flex.com (For all other countries)

Once we have received your form it will take approximately three working days to set up the account in the system.

When the account has been set up we will send you the login details by email.

You will then be able:

- to view all your quotes
- add POs if required
- and approve your quotes which will then allow us to start the repair

Future repairs will be automatically linked to your account if the collection address matches the billing address. If the address differs, we can link the quote manually for you.

**If you already have a credit account, use the "Add to Account" button to link it manually.** Our

## 5.1 Paying your quote by bank transfer

#### Pay By BACS

To pay by bank transfer please use your online / telephone banking and the information below then return to this page to confirm your payment.

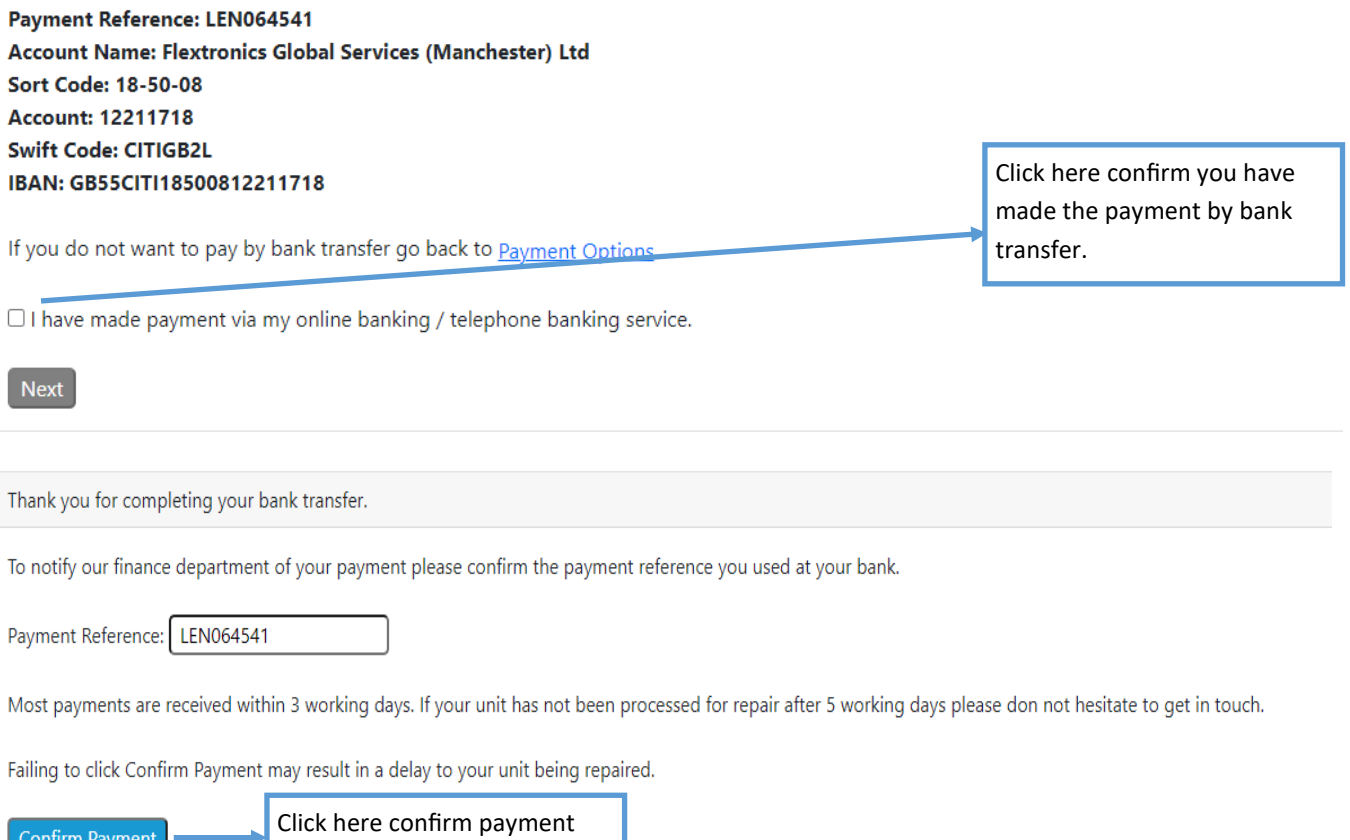

This will take you back to the summary screen where you will see the status change to BACS payment pending

**PLEASE REMEMBER—**To make the payment via your bank as the portal isn't linked to your bank account.

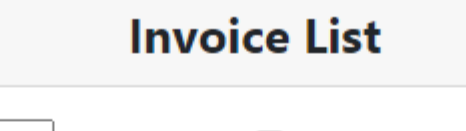

10 v Display rows. Z Show all invoices.

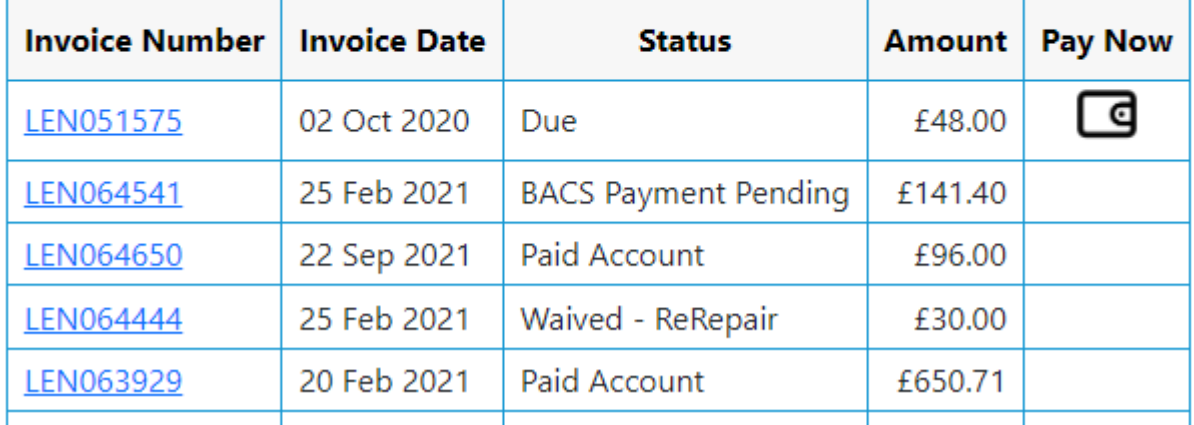

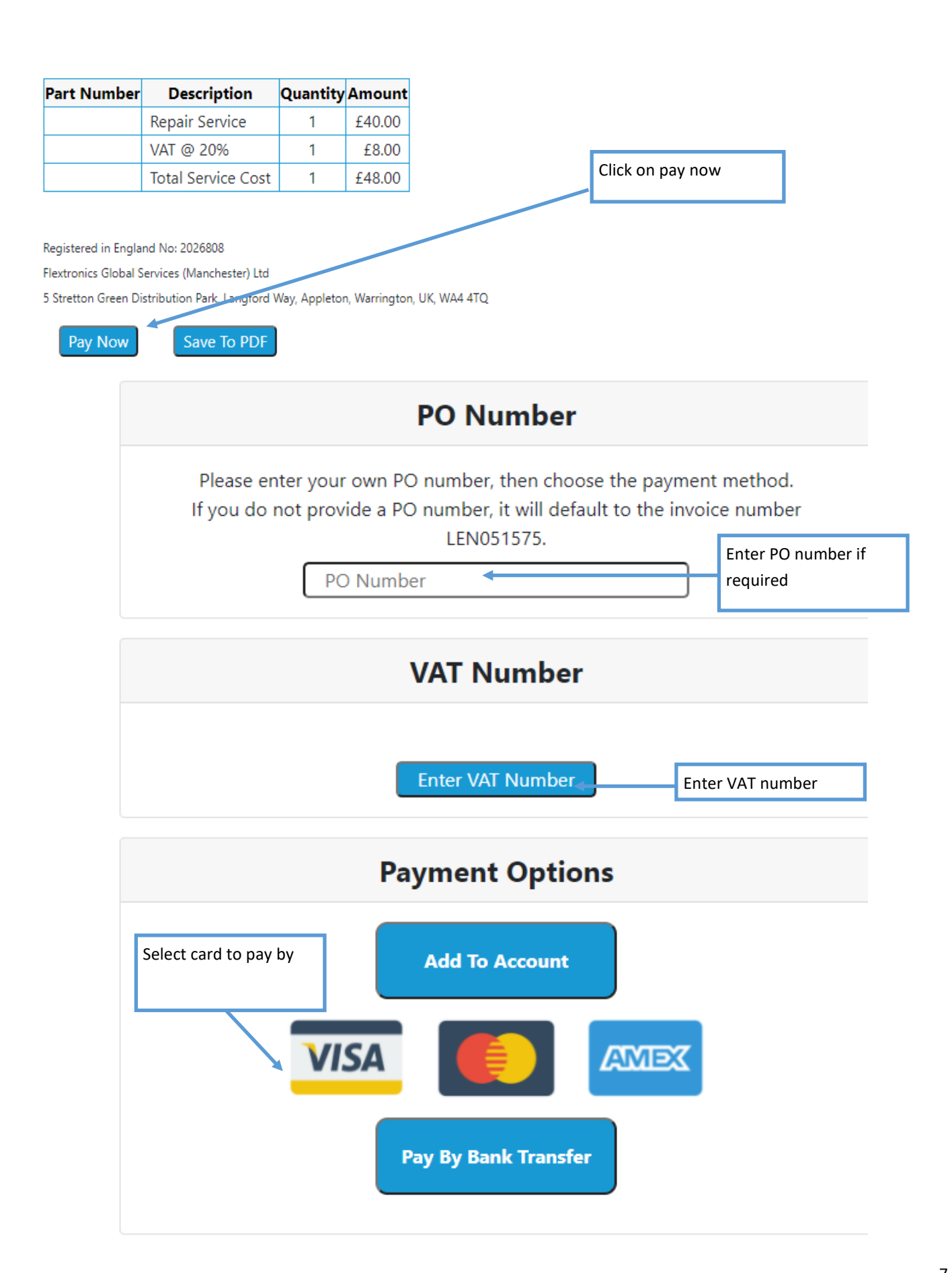

You will then be taken to our secure payment portal

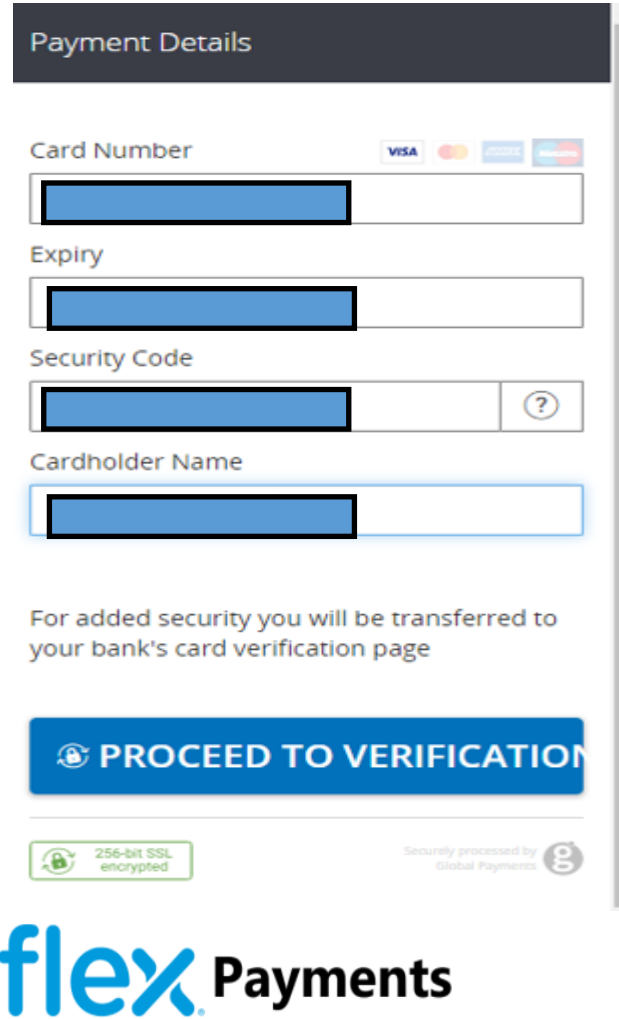

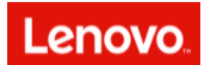

Q

Language: English

Change Password Log Out Contact Us Home

### **Payment Successful**

Thank you for your business.

### Privacy Policy Flex Repairs

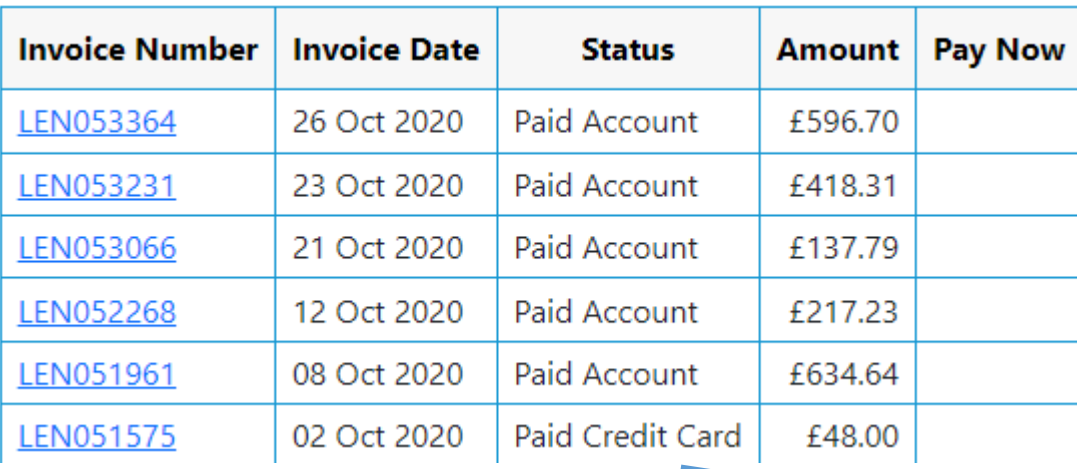

The quote will change to Paid

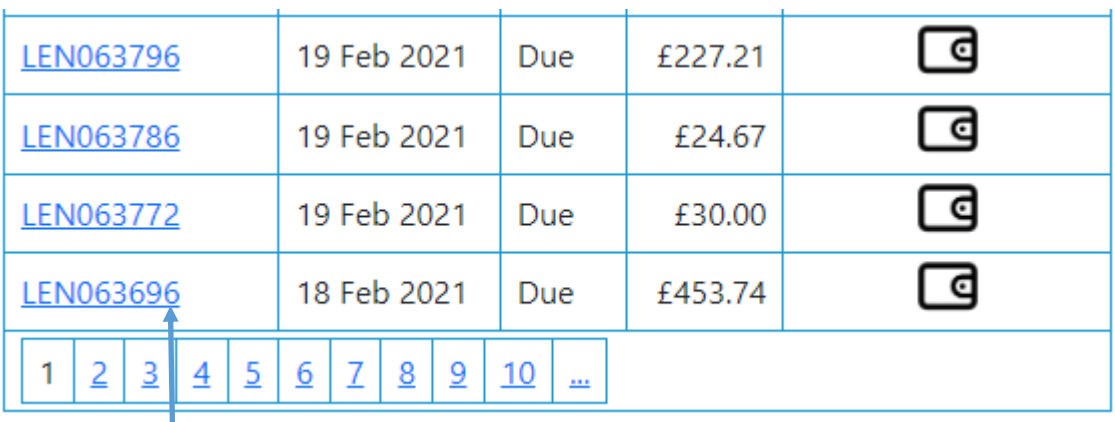

Select the required invoice

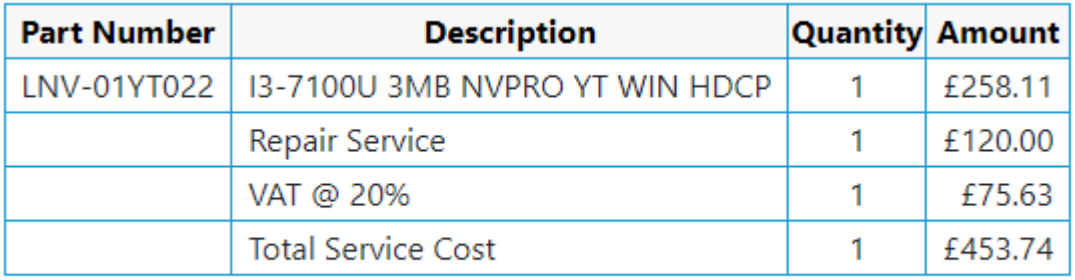

### Registered in England No: 2026808

Flextronics Global Services (Manchester) Ltd

5 Stretton Green Distribution Park, Langford Way, Appleton, Warrington, UK, WA4 4TQ

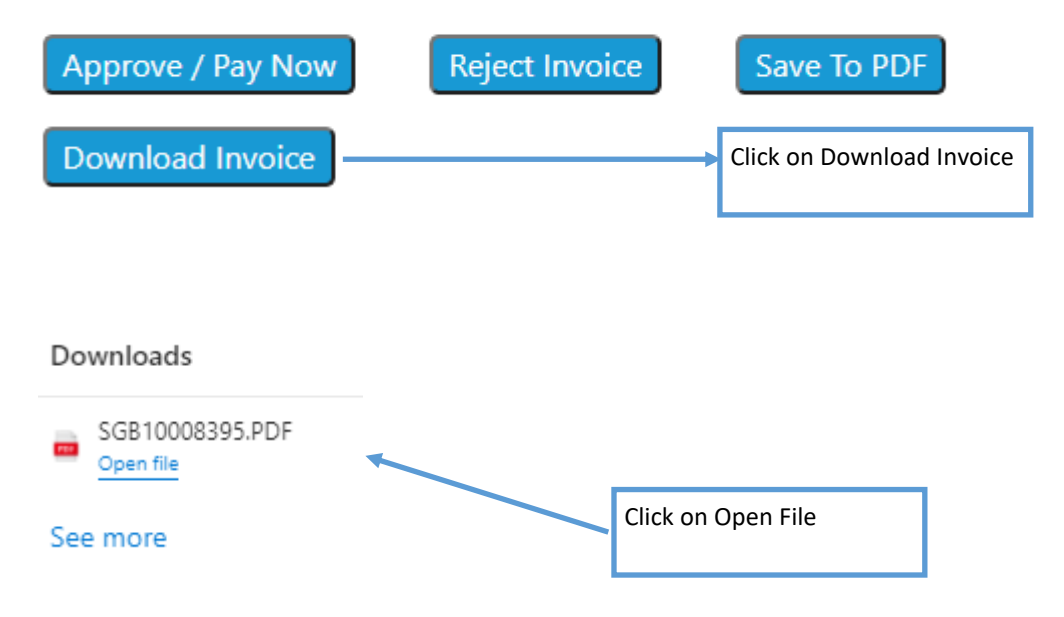

This is an example of the email you will receive:

÷,

ShipmentNo

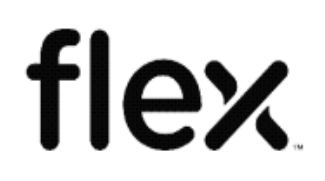

FLEXTRONICS GLOBAL SERVICES MANCHESTER STRETTON GREEN DISTRIBUTION CENTRE LANGFORD WAY

APPLETON THORN WARRINGTON WA4 4TQ

#### Sales Invoice Invoice-to Address

Original Ship-to Address ÷

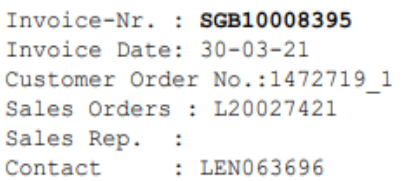

Description

Ship Via - Carrier: Terms of Delivery : Your ID : LER000513 Ship from Country : GB UNITED KINGDOM Your Tax ID : GB204269191 : GB 677596367 Our Tax ID Quantity Unit Price Amount in GBP Delivery Date

378.11 30-03-21

1 EA 378.11

Service Charge **LNV-SERVICECHARGE**